## **DAFTAR ISI**

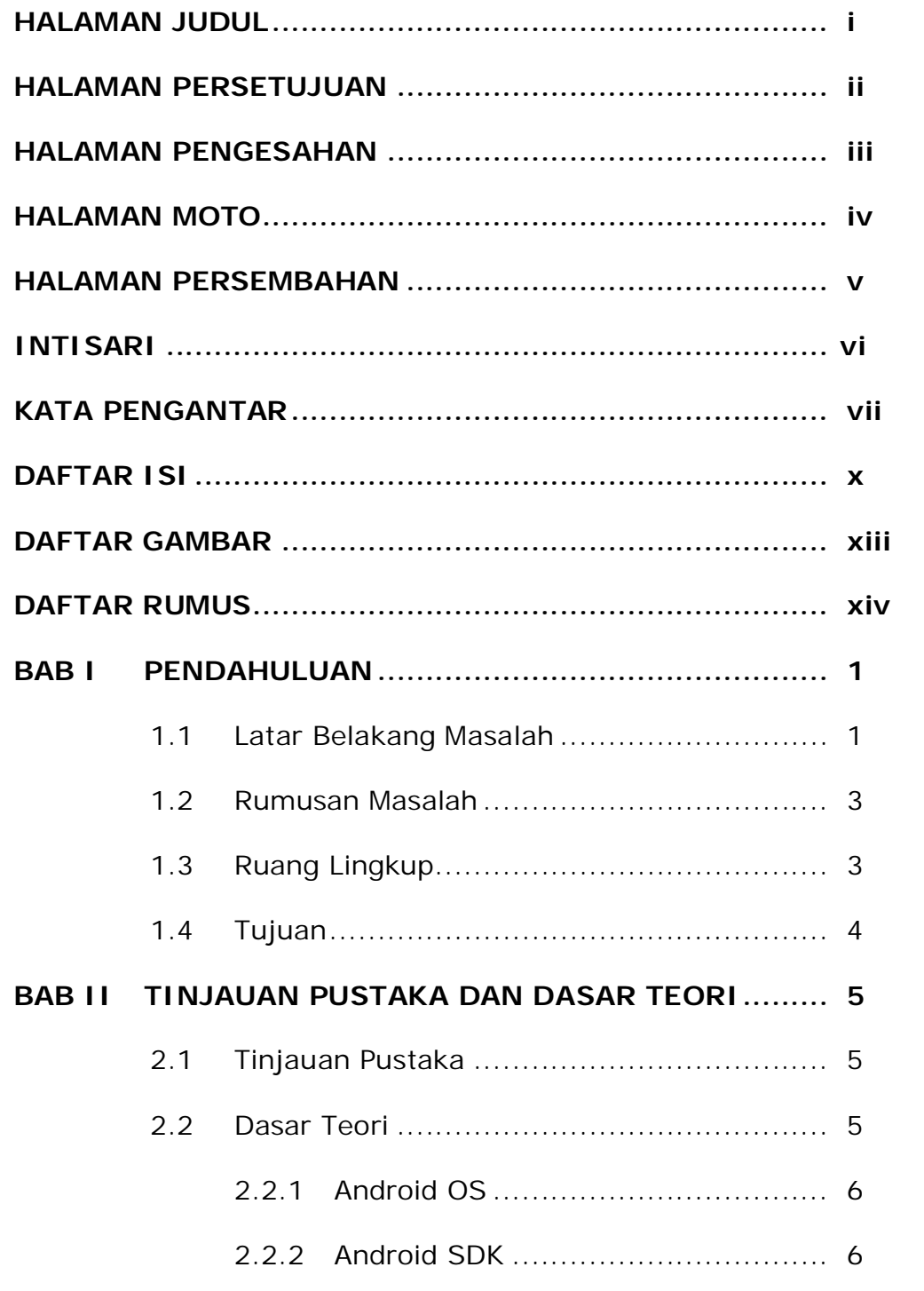

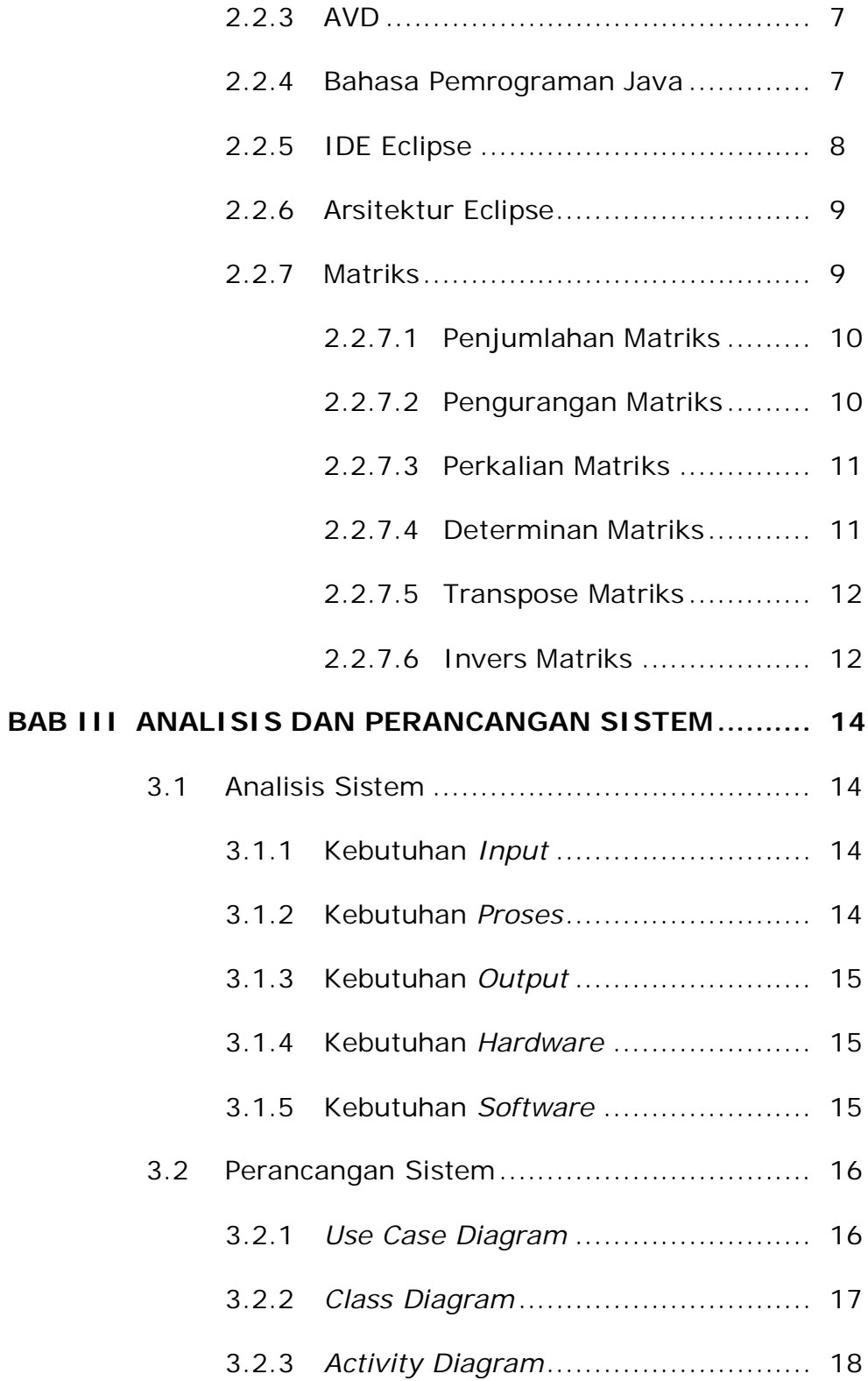

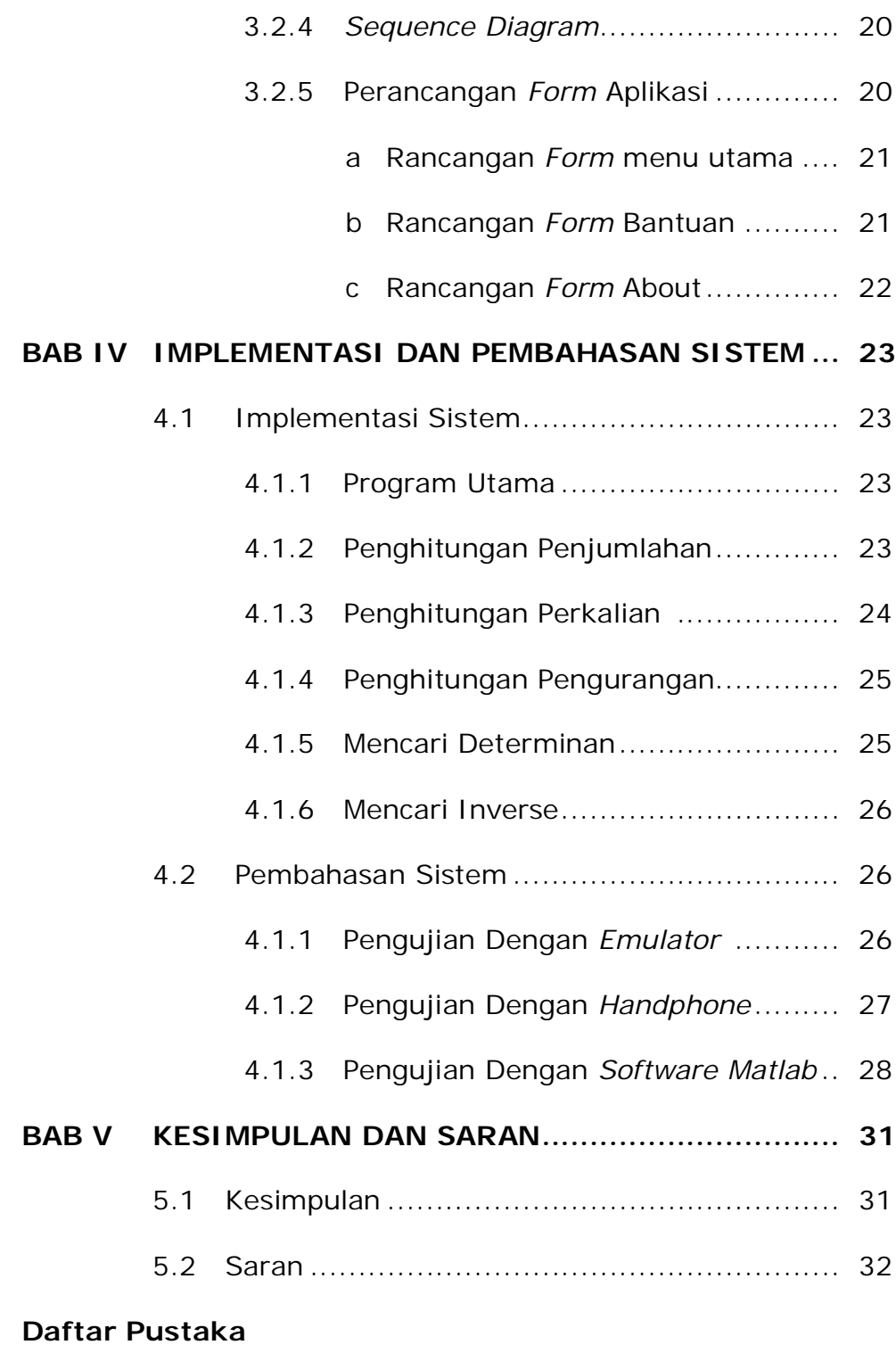

## **Lampiran**

## **DAFTAR GAMBAR**

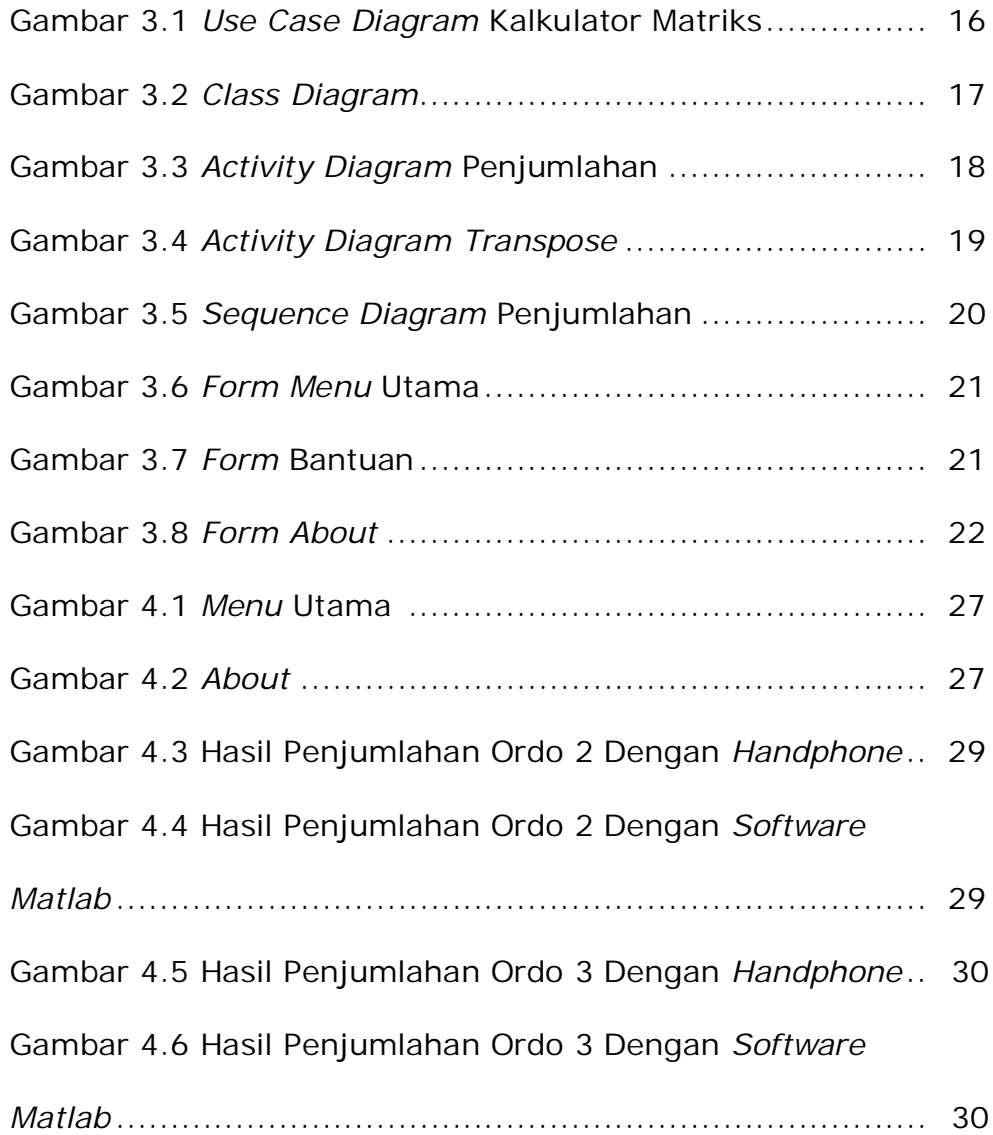

## **DAFTAR RUMUS**

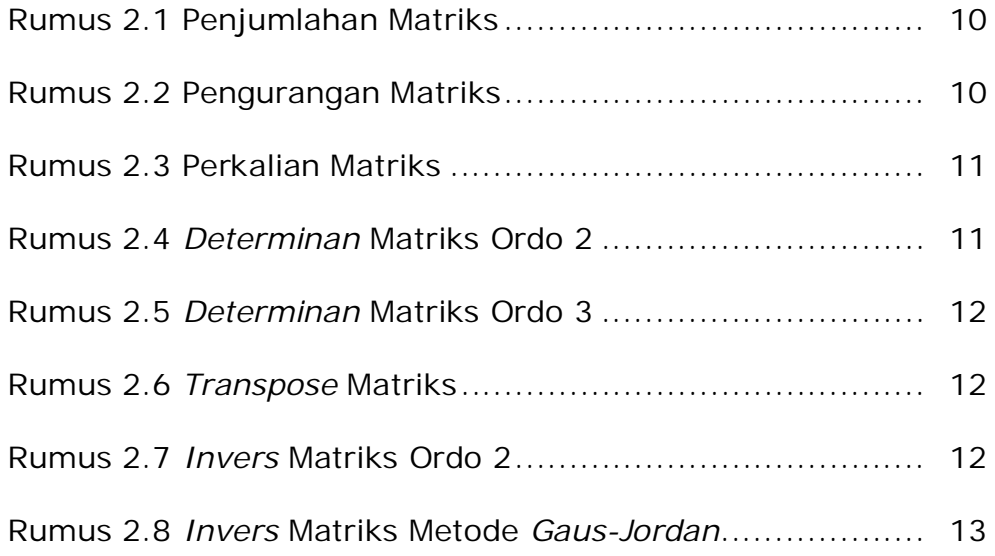